# **PDAPI: OpenPrinting PDAPI: OpenPrinting Vector Printer Driver API Overview API Overview**

Osamu Mihara <mihara.osamu@fxpsc.co.jp> OpenPrinting WG Japan/Asia Fuji Xerox Printing Systems Co., Ltd. Fuji Xerox Printing Systems Co., Ltd. 2004 - 3 -23, 24, 25 23, 24, 25

## **What is a Vector Printer Driver? What is a Vector Printer Driver?**

- П Send graphics commands to printer, instead of rasterized bitmap image.
- П Called by render engine such as Ghostscript or X print server.
- $\blacksquare$ **n** Objectives
	- $\blacksquare$ **Performance Optimization** 
		- Achieve full speed printing on fast laser printers
		- $\blacksquare$  Utilizes graphical acceleration feature supported by printer controllers
	- $\blacksquare$  Data Size Optimization
		- Reduces size of print data using high level graphics commands.
		- **Example 3** Contributes to reduce network bandwidth and increase through-put
	- **Print Quality Optimization** 
		- Utilizes printer's graphics quality enhancement technology by sending vector graphics command graphics command
		- **Color Optimization** 
			- $\blacksquare$  Driver can recognize the kind of graphics primitives and switch color scheme  $-$  natural color for bitmaps and vivid colors for graphics and text.

## **Graphic Model Graphic Model**

**Have Studied: Postscript & PDF**  $\blacksquare$  X Window  $\blacksquare$  Windows GDI ■ Java2D ■ SVG PDLs –– PCL6, LIPS IV (Canon), etc.  $\blacksquare$  Not based on specific graphics model among them. Took practical model for printer support.

## **API Overview API Overview**

#### Job Control Job Control

- $\blacksquare$  Open/Close driver
- $\blacksquare$  Set Job/Document/Page attributes
- Graphics State Operation
	- $\blacksquare$  Set attributes for each graphics objects
- **Drawing Operations** 
	- п Path
	- $\blacksquare$  Text
	- $\blacksquare$ **Bitmap Image**
	- п **Scanline**
	- п **Raster Image**
- $\Box$ Stream Data (embedded PDL)

## **Printer Context Operations Printer Context Operations**

#### **OpenPrinter()**

 $\blacksquare$  Create printer context Register API entry pointers  $\blacksquare$  Specify file descriptor for data stream **ClosePrinter()**  $\blacksquare$ Closes printer context **Driver releases all resources** 

## **Job Control Operations Job Control Operations**

- $\blacksquare$  A print job consist of documents.
- $\blacksquare$  A document consist of pages (document is optional unit).
- $\blacksquare$  StartJob(), EndJob()
- $\blacksquare$  StartDoc(), EndDoc()
- StartPage(), EndPage()

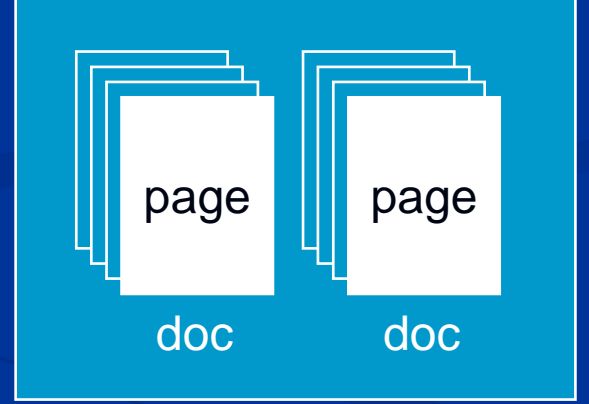

 $\blacksquare$  Job, doc and page attributes are specified by Job, doc and page attributes are specified by each StartXxx $()$  function. job

## **Query Device Capabilities and Query Device Capabilities and Information Information**

#### **QueryDeviceCapability()**

- $\blacksquare$  Query if the device can do number-up, duplex, etc. Information such as media size, media source and Information such as media size, media source and etc. which are supported by the device can be retrieved.
- **QueryDeviceInfo()**

**Query current settings of the device.** 

## Data format for **Job and Query APIs**

- (Try to) use notation by PWG/UPDF (Try to) use notation by PWG/UPDF
- $\blacksquare$  May not accurate.
- **Some are out of scope of PWG/UPDF.**

### **Graphics State Object Operations Graphics State Object Operations**

 $\blacksquare$ Graphics State is managed as GS object  $\blacksquare$  Operation to GS  $\cdot$  $-$  InitGS, SaveGS, RestoreGS **E** Controls to each items in GS  $\blacksquare$  CTM (Coordinate Translate Matrix)  $\blacksquare$  Color Space Raster Operation – ROP3  $\mathbb{R}^2$  $\blacksquare$  Fill Mode  $-$ - even/odd or winding  $\blacksquare$  Alpha Constant П  $\blacksquare$  Line Style  $\cdot$  $\mathcal{L}_{\mathcal{A}}$ — width, dash/solid, cap, join П  $\blacksquare$  Paint Mode  $\blacksquare$  opaque or transparent П  $\blacksquare$  Stroke and fill color  $\blacksquare$  brush control  $\blacksquare$  Foreground and background color  $\cdot$ – solid brush

L.

## **Path Operations Path Operations**

 $\blacksquare$  A path is a virtual track object  $\blacksquare$  Will be visible by stroke or fill operations  $\blacksquare$  Will be used to define clip region  $\blacksquare$  Lines, rectangles, polygons, arc/pie and bezier are all treated as "path."

#### **Operations:**

- $\blacksquare$  NewPath()  $-$  Declare start of a path
- **EndPath()** –— Declare end of a path
- $\blacksquare$  StrokePath(), FillPath(), StrokeFillPath(),  $-$  make visible path
- $\blacksquare$  SetClipPath(), ResetClipPath(),  $\mathcal{L}_{\mathcal{A}}$  $-$  defines clip region by current path

## **Text Operations Text Operations**

 $\blacksquare$  Still under investigation …  $\blacksquare$  Current DrawBitmapText() will be removed. **Text Operations will includes: Define and Query font metrics Device Font Utilization Font Downloading** 

## **Bitmap and Scanline Operations Bitmap and Scanline Operations**

- $\blacksquare$ Bitmap is a bit oriented image data drawn in rectangle region
	- **DrawImage()**
	- $\blacksquare$  StartDrawImage(), TransferDrawImage(), EndDrawImage() EndDrawImage()
- $\blacksquare$  Scanline is a horizontal line defined by start and end point pairs.
	- $\blacksquare$  Used to draw graphics rendered by renderer
	- $\blacksquare$  StartScanLine(), ScanLine(), EndScanLine()

### **Raster Image Operation Raster Image Operation**

 $\blacksquare$  If the device does not any graphic primitives, raster image can be sent by these operation.  $\blacksquare$  StartRaster(), TransferRasterData(), EndRaster()

### **Stream Data Operations Stream Data Operations**

- **Direct PDL embedding is possible by these** operation.
- $\blacksquare$  Can be used for "form printing" , eps embedding, or direct device control.
- $\blacksquare$  StartStream(), TransferStreamData(), EndStream() EndStream()

## **Linking with Render Linking with Render**

- **Printer driver is** provided as a dynamic library.
- $\blacksquare$  Driver can be linked dynamically or via RPC.  $\blacksquare$  avoids license problem

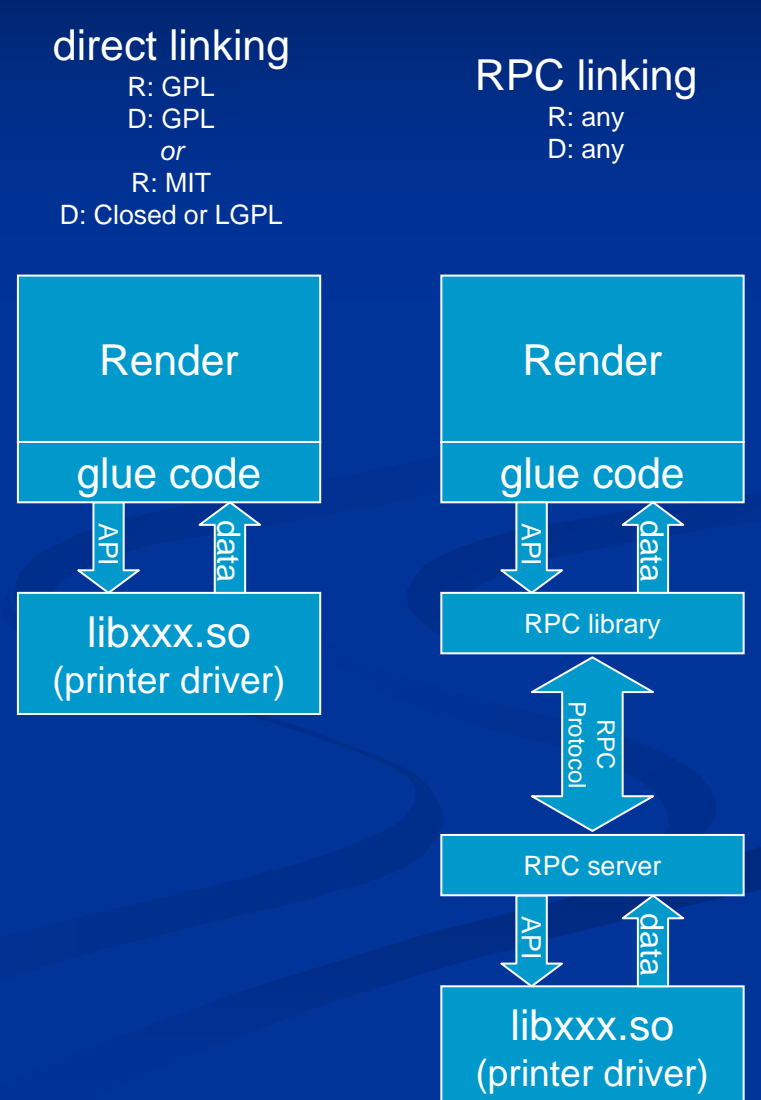

## **Plan for 2004 and beyond Plan for 2004 and beyond**

- $\blacksquare$  Refinement by feedback from opfc project.
- **Define Text Operations**
- **Make consistency with PWG/UPDF spec.**
- $\blacksquare$  Fallback Mechanism

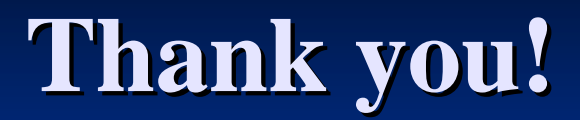